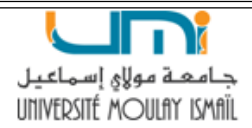

Pr: Ismaili Alaoui El Mehdi A.U: 2023/2024

# Architecture des ordinateurs Chapitre 6: Interruptions & Chaînes de caractères

# 1 Interruptions

# 1. 1 Introduction

- Une interruption termine l'exécution séquentielle des instructions par le microprocesseur.
- Lors d'une interruption, l'exécution du programme principal est suspendue.
- Lorsque l'interruption est exécutée le programme principal est continué.

## ❐ Exemple:

Lorsque la souris est déplacée, le programme en cours est suspendue pendant un bref instant pour gérer ce déplacement.

Q. Comment fait-on pour écrire une chaîne de caractères à l'écran? Ou bien pour lire un caractére entré au clavier?

- ➥ On peut faire appel à des fonctions (affichage, saisie, ...) du MS-DOS à partir d'un programme écrit en langage assembleur, grâce à l'instruction INT (interruption) suivie du numéro de l'interruption;
- $\rightarrow$  Sur le PC, les interruptions sont spécifiées par un numéro sur 8 bits : il y'a donc 256 interruptions différentes (int 00h à int FFh);
- $\rightarrow$  L'interruption 21h (INT 21h) offre un regroupement de tous les services offert par le MS-DOS;
- ➥ Le numéro de la fonction requise doit être placé dans le registre AH (AH allant de 00H à 71H);

# 1. 2 La fonction 02H

- ➥ Rôle: Affichage d'un caractère.
- ➥ Entrées:
	- $AH = 02h$
	- DL = le code ASCII du caractère à afficher

➥ Sortie: Affichage du caractère.

❐ Exemple: MOV DL, 41h=65 MOV AH, 02h; fonction no. 2 INT 21H; appel au MS-DOS ⇒ Affichage de "A" sur l'écran

## 1. 3 La fonction 09H

- ➥ Rôle: Affichage d'une chaîne de caractères.
- ➥ Entrées:
	- $AH = 09h$
	- DX = offset de la chaîne de caractères
- ➥ Sortie: Affichage de la chaîne de caractères.

❐ Exemple:

... msg: db "bonjour\$"; la chaîne doit se terminer par un "\$ ou 24h", ;qui ne sera pas affiché ...

MOV DX, msg; DX pointe vers l'adresse du premier caractère de la ;chaîne de caractères msg MOV AH, 09h; fonction no. 9 INT 21h; appel au MS-DOS

⇒ Affichage de "bonjour" sur l'écran.

## 1. 4 La fonction 08H

- **► Rôle:** Saisie d'un caractère au clavier sans sortie (sans écho).
- ➥ Entrée:

```
- AH = 08h
```
- ➥ Sortie:
	- AL = Le code ASCII du caractère lu
	- ❐ Exemple:

MOV AH, 08h; fonction no. 01h INT 21h AL ← Le code ASCII du caractère lu.

## ❐ Remarque:

La fonction 01h : Même principe que la fonction 08h, mais avec une sortie (avec écho).

## 1. 5 La fonction 0AH

- ➥ Rôle:Saisie d'une chaîne de caractères.
- ➥ Entrées:
	- $ightharpoonup$  AH = 0Ah
	- DX = Adresse d'offset du buffer (mémoire tampon)
- ➥ Sortie: La chaîne de caractère lue est placée dans un buffer à l'adresse DS:DX.

❐ Exemple: txt: db 32 dup('\$') mov dx,txt mov ah,0Ah int 21h

### ❐ Remarques:

- 1. Le nombre de caractères réellement lus se trouve dans le 2ème octet de DX.
- 2. La chaine de caractères se trouve dans DX à partir du 3ème octet.

## ❐ Exercice d'application:

Écrire une séquence d'instructions qui

- 1. lit une chaîne de caractères, la mémorise dans une variable txt;
- 2. range dans cx la taille de chaîne de caractère lue;
- 3. range dans al le 1er caractère la chaîne de caractère lue.

....................................................................................................................................... ....................................................................................................................................... ....................................................................................................................................... ....................................................................................................................................... .......................................................................................................................................

....................................................................................................................................... ....................................................................................................................................... .......................................................................................................................................

## 1. 6 La fonction 4CH

- **► Rôle: Terminer un programme.**
- ➥ Entrée:

 $- AH = 4Ch$ 

- ➥ Sortie:
	- Fin du programme
	- ❐ Exemple:

...

MOV AH, 4CH

- INT 21H
- ➥ À mettre à la fin de chaque fin programme; c'est l'équivalent du return (0) en C. Ces instructions ont pour effet de retourner au MS-DOS

# 2 Chaînes de caractères

## 2. 1 Introduction

- Une chaîne de caractère est un tableau de type octets ou mots. Les instructions de traitement de chaînes utilisent uniquement l'adressage indexé.
	- ➥ Les registres utilisés sont : pour la source DS:SI, et pour la destination ES:DI.
- A chaque exécution d'une instruction de traitement de chaîne, les registres d'indexes sont incrémentés ou décrémentés selon le flag DF de registre d'état.
	- 1. Si DF est placé à 1
	- ➥ SI et DI sont décrémentés et les chaînes sont traitées de droite à gauche.
	- 2. Si DF est placé à 0
	- ➥ SI et DI sont incrémentés et les chaînes sont traitées de gauche à droite.
- ❐ Remarque:
	- CLD: Positionner l'indicateur DF (Direction Flag) à 0. Syntaxe : CLD; sans opérande DF  $\leftarrow$  0.

- STD: Positionner l'indicateur DF à 1. Syntaxe : STD; sans opérande DF  $\leftarrow$  1.

#### Load String (LODSB, LODSW)  $2.2$

Chargement d'un Byte ou un word depuis DS:SI dans AL ou AX, plus la mise à jour de l'indexe SI selon DF. Le registre d'état reste inchangé. Syntaxe : LODS(B ou W) ; sans opérande.

> Le cas de AX : Le cas de AL : LODSW;  $\overline{AX} \leftarrow [DS : SI].$ LODSB;  $AL \leftarrow [DS:SI].$  $: SI \leftarrow SI \pm 1$  selon DF. :  $SI \leftarrow SI \pm 2$  selon DF.

 $\Box$  Exemple: Multiplier par 2 tous les éléments d'un tableau d'octet.

#### **Store String (STOSB, STOSW)**  $2.3$

Copie le contenu de AL ou AX dans la case mémoire pointer par ES: DI plus la mise à jour de l'indexe DI selon DF. Le registre d'état reste inchangé. Syntaxe : STOS(B ou W); sans opérande.

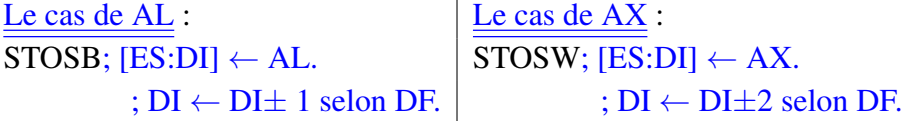

 $\Box$  Exemple: Diviser par 2 tous les éléments d'un tableau des mots.

### **Scan String (SCASB, SCASW)**  $2.4$

Comparaison entre la case mémoire pointer par ES: DI avec AL ou AX, plus la mise à jour de l'indexe DI selon DF et le registre d'état. Syntaxe : SCAS(B ou W); sans opérande.

Le cas de AL : **SCASB**; CMP [ES:DI], AL  $;DI \leftarrow DI \pm 1$  selon DF. ; mise à jour de registre d'état.

Le cas de AX : **SCASW**; CMP [ES:DI], AX  $; DI \leftarrow DI \pm 2$  selon DF. ; mise à jour de registre d'état.

□ Exemple: Copier dans BL le nombre d'occurrence de 'e' dans une chaînes de caractères.

### Move String (MOVSB, MOVSW)  $2.5$

Copie le contenu de la case mémoire pointer par DS: SI dans la case mémoire pointer par ES :DI, plus la mise à jour les indexes SI et DI selon DF. Le registre d'état reste inchangé.

Syntaxe : MOVS(B ou W); sans opérande.

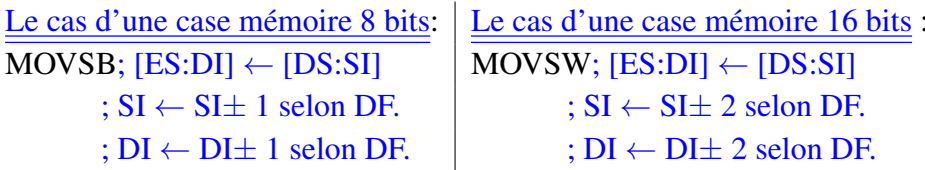

□ Exemple: Copier un tableau de caractères dans un autre tableau.

### **Compare String (CMPSB, CMPSW)**  $2.6$

Comparaison entre la case mémoire pointer par ES: DI avec la case mémoire pointer par DS : SI, plus la mise à jour des indexes SI, DI selon DF et le registre d'état. Syntaxe : CMPS(B ou W); sans opérande.

Le cas d'une case mémoire 8 bits: CMPSB; CMP [ES:DI], [DS:SI]  $: SI \leftarrow SI \pm 1$  selon DF.  $; DI \leftarrow DI \pm 1$  selon DF. ; mise à jour de registre d'état. Le cas d'une case mémoire 16 bits: MOVSW; CMP [ES:DI], [DS:SI]  $; SI \leftarrow SI \pm 2$  selon DF.  $; DI \leftarrow DI \pm 2$  selon DF. ; mise à jour de registre d'état.

 $\Box$  Exemple: Comparer deux chaînes ont la même taille.

## 2. 7 Préfixes

### 2. 7. 1 Préfixe REP

REP décrément automatiquement CX est test est ce qu'il est égal à zéro ou non. Si CX = 0 REP s'arrêt. Les instructions qui utilisent REP sont : MOVS, LODS et STOS.

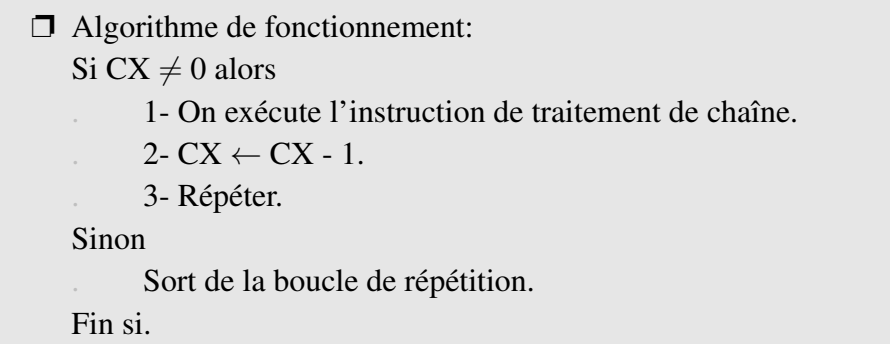

❐ Exemple: Initialiser un tableau avec N caractères 'A'.

....................................................................................................................................... ....................................................................................................................................... ....................................................................................................................................... ....................................................................................................................................... .......................................................................................................................................

## 2. 7. 2 Préfixe REPE et REPZ

Dérivé de REP, cette instruction continu la répétition tant que  $CX \neq 0$  et ZF=1. Cette instruction est très intéressante pour comparer si deux chaînes sont identiques.

❐ Algorithme de fonctionnement: Si CX  $\neq$  0 alors . 1- On exécute l'instruction de traitement de chaîne.  $2$ - CX  $\leftarrow$  CX-1. . 3- Si ZF=1 alors répéter. . Sinon . Sort de la boucle de répétition. . Fin si Sinon . Sort de la boucle de répétition. Fin si.

8

□ Exemple: Comparer deux chaînes ont la même taille.

## 2.7.3 Préfixe REPNE et REPNZ

Toujours un dérivé de REP, cette instruction continu la répétition tant que  $CX \neq 0$  et ZF=0.

```
\Box Algorithme de fonctionnement:
  Si CX \neq 0 alors
       1- On exécute l'instruction de traitement de chaîne
       2-CX \leftarrow CX - 13- Si ZF=0 alors répéter
           Sinon
               Sort de la boucle de répétition
           Fin si
  Sinon
       Sort de la boucle de répétition
  Fin si
□ Exemple: Recherche de la lettre 'B' dans une chaîne de caractères.
```